## SAP ABAP table WEB\_EVALUATION\_ATTRIBUTES {Evaluation Attributes}

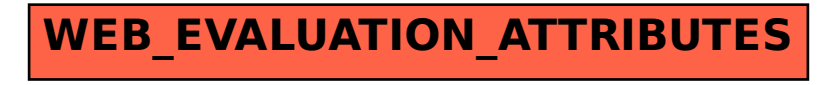